### **Προγραμματισμός Ι**

# **Τύποι Δεδομένων – Δήλωση Μεταβλητών – Έξοδος Προγράμματος**

**Πανεπιστήμιο Πελοποννήσου Τμήμα Πληροφορικής & Τηλεπικοινωνιών**

Νικόλαος Δ. Τσελίκας

# **Μνήμη και Μεταβλητές**

- **Σχέση Μνήμης Υπολογιστή και Μεταβλητών**
	- **Η μνήμη (RAM) ενός υπολογιστή αποτελείται από πολλά εκατομμύρια θέσεις αποθήκευσης δεδομένων που έχουν διαδοχική αρίθμηση**
	- **Το μέγεθος κάθε θέσης μνήμης είναι μία οκτάδα (byte)**
	- **Π.χ. σκεφτείτε ότι ένας παλιός υπολογιστής με μόνο 16ΜΒ μνήμης έχει μνήμη:**
		- **16 \* 1.024 = 16.384 kbytes**
		- **16.384 \* 1.024 = 16.777.216 θέσεις μνήμης (bytes)**
	- **Κάθε θέση μνήμης μπορεί να έχει ένα όνομα και ένα περιεχόμενο**
	- **Μεταβλητή ονομάζεται μία θέση μνήμης που έχει ένα συγκεκριμένο όνομα**
	- **Η τιμή μίας μεταβλητής είναι το περιεχόμενο αυτής της θέσης μνήμης (ή των θέσεων μνήμης, όπως θα δούμε) και μπορεί να αλλάξει κατά τη διάρκεια εκτέλεσης του προγράμματος**

### **Ονόματα Μεταβλητών**

#### **Απαράβατοι κανόνες κατά τη δήλωση του ονόματος μίας μεταβλητής**

- **Μπορεί να αποτελείται από πεζά και κεφαλαία γράμματα του λατινικού αλφαβήτου και ψηφία**
- **Αποδεκτός είναι επίσης και ο χαρακτήρας υπογράμμισης '\_' (underscore)**
- **Ο πρώτος χαρακτήρας πρέπει να είναι γράμμα ή ο χαρακτήρας υπογράμμισης '\_'**
- **Η γλώσσα C είναι case sensitive (δηλ. κάνει διάκριση μεταξύ των πεζών και κεφαλαίων γραμμάτων)**
	- **Συνεπώς, η μεταβλητή με το όνομα nick είναι διαφορετική από τη μεταβλητή με το όνομα Nick**
- **Οι δεσμευμένες λέξεις της C απαγορεύεται να χρησιμοποιηθούν ως ονόματα μεταβλητών**

# **Δεσμευμένες Λέξεις της C**

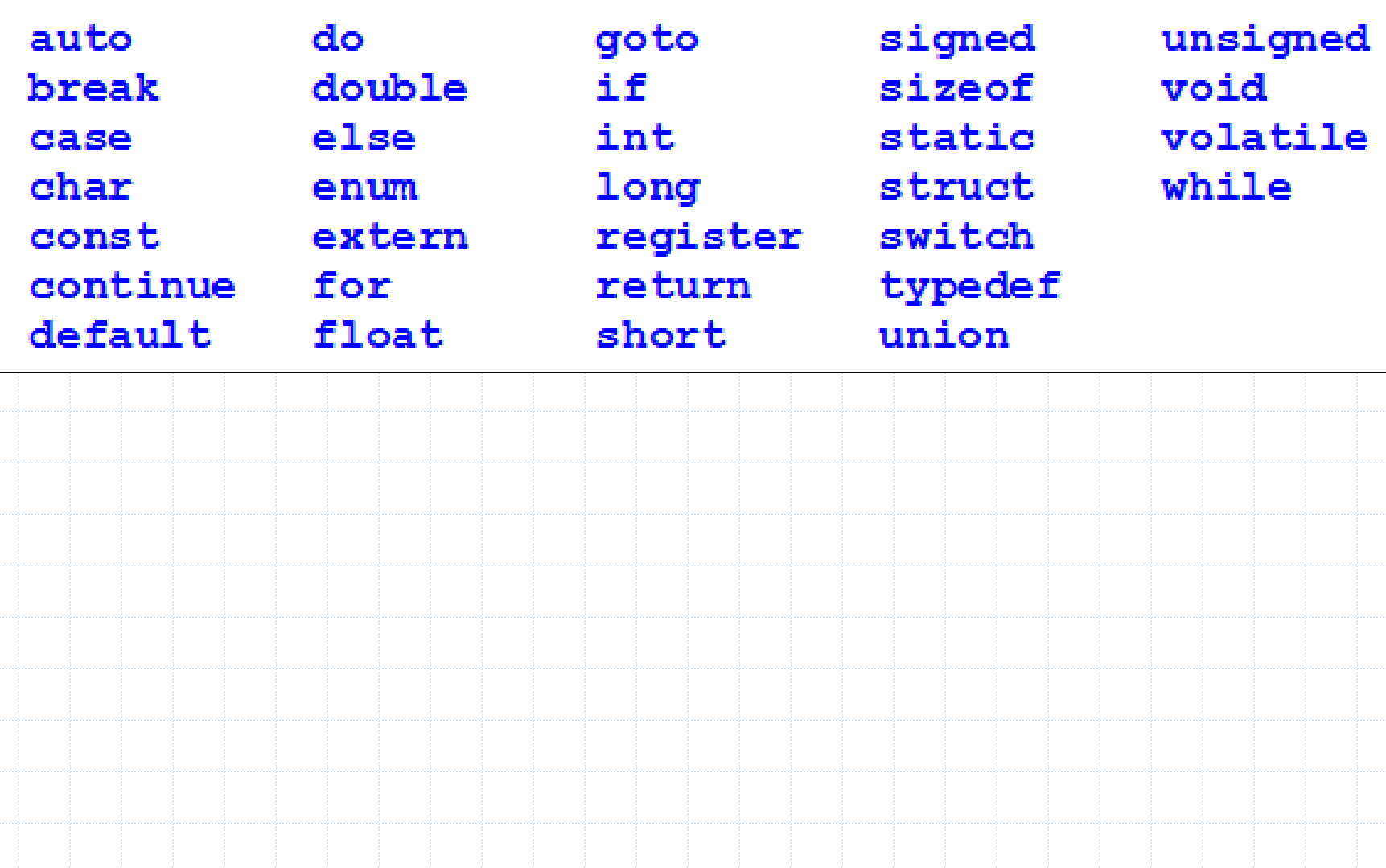

### **Παρατηρήσεις**

- **Το όνομα που επιλέγετε να δώσετε σε μία μεταβλητή είναι χρήσιμο να περιγράφει όσο το δυνατόν καλύτερα τον σκοπό της μεταβλητής μέσα στο πρόγραμμα, ώστε ο κώδικας να είναι πιο ευανάγνωστος**
	- **Π.χ. το όνομα μίας μεταβλητής που υπολογίζει το άθροισμα κάποιων αριθμών είναι προτιμότερο να είναι sum αντί για var**
- **Αν το όνομα που επιλέξατε για μία μεταβλητή αποτελείται από δύο ή και περισσότερες λέξεις, τότε προτείνεται να τις διαχωρίζετε μεταξύ τους με τον χαρακτήρα υπογράμμισης '\_', έτσι ώστε να διευκολύνεται η ερμηνεία τους**
	- **Π.χ. το όνομα μίας μεταβλητής που υπολογίζει τον αριθμό των βιβλίων σε μία βιβλιοθήκη είναι προτιμότερο να είναι books\_number αντί για booksnumber**
- **Προτείνεται, τα ονόματα μεταβλητών να αποτελούνται μόνο από πεζά γράμματα**

## **Δήλωση Μεταβλητών**

- **Για να χρησιμοποιήσετε μία μεταβλητή μέσα σε ένα πρόγραμμα πρέπει πρώτα να τη δηλώσετε**
- **Η δήλωση μίας μεταβλητής γίνεται με τον ακόλουθο τρόπο:**

**τύπος\_δεδομένων όνομα\_μεταβλητής;**

- **Το όνομα\_μεταβλητής είναι το τυχαίο όνομα που επιλέγει ο προγραμματιστής σύμφωνα με τους κανόνες και τις παρατηρήσεις που είπαμε προηγουμένως**
- **Ο τύπος\_δεδομένων είναι ένας από τους αριθμητικούς τύπους δεδομένων που υποστηρίζει η γλώσσα C** 
	- **Π.χ. η δεσμευμένη λέξη int χρησιμοποιείται για τη δήλωση ακέραιων μεταβλητών, δηλαδή μεταβλητών που μπορούν να έχουν μόνο ακέραιες τιμές ενώ η δεσμευμένη λέξη float χρησιμοποιείται για τη δήλωση πραγματικών μεταβλητών, δηλαδή μεταβλητών που μπορούν να έχουν τιμές με κλασματικό μέρος**

# **Τύποι Μεταβλητών**

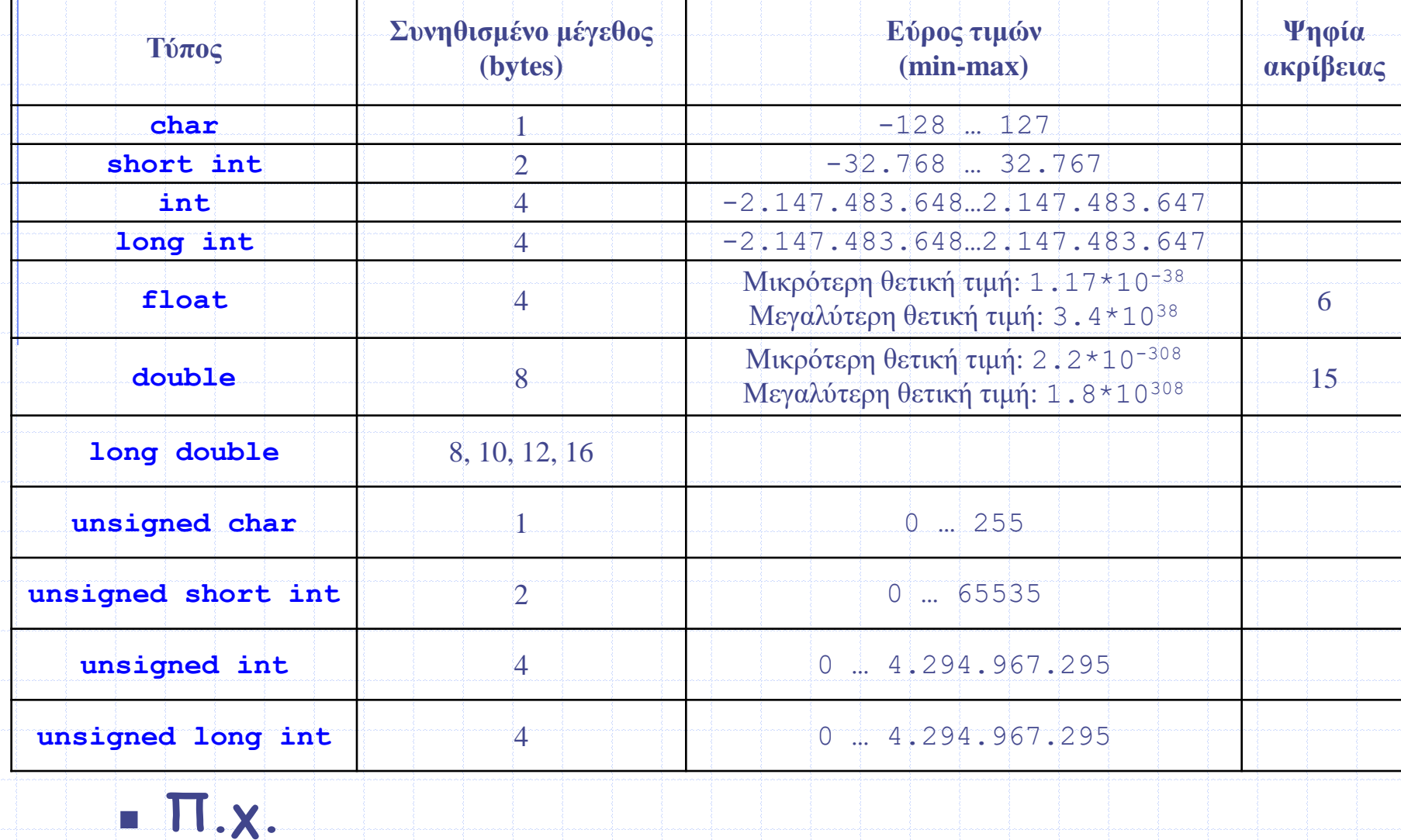

Προγραμματισμός Ι **int a; /\* Δήλωση ακέραιας μεταβλητής με όνομα a. \*/ float b; /\* Δήλωση πραγματικής μεταβλητής με όνομα b. \*/**

# **Παρατηρήσεις (1/3)**

- **Πολλές μεταβλητές του ίδιου τύπου μπορούν να δηλωθούν στην ίδια γραμμή, αρκεί να διαχωρίζονται μεταξύ τους με κόμμα (,)** 
	- **Δηλαδή, αντί να δηλώσετε τις μεταβλητές a, b και c σε τρεις ξεχωριστές γραμμές:**

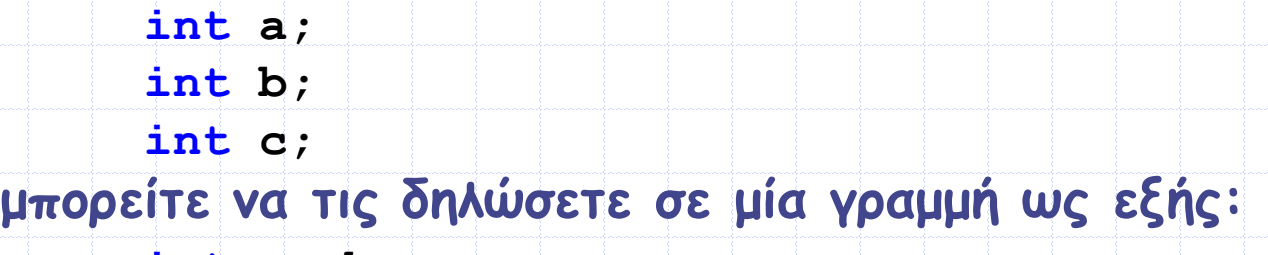

- **int a, b, c;**
- **Η δεσμευμένη λέξη int μπορεί να παραληφθεί στους ακέραιους τύπους**
	- **Π.χ., short αντί για short int**

 **Οι δεσμευμένες λέξεις μπορούν να βρίσκονται σε οποιαδήποτε σειρά κατά τη δήλωση μιας μεταβλητής**

 **Π.χ., unsigned long int a; είναι το ίδιο με:** 

**int long unsigned a;**

# **Παρατηρήσεις (2/3)**

 **'Όταν δηλώνεται μία μεταβλητή, ο μεταγλωττιστής δεσμεύει τόσα bytes όσα χρειάζονται για να είναι σε θέση να αποθηκεύσει την τιμή της**

 **Το μέγεθος της μνήμης που δεσμεύει ένας τύπος δεδομένων μπορεί να διαφέρει από υπολογιστή σε υπολογιστή** 

- **Δηλαδή, ο τύπος int μπορεί να δεσμεύει 2 bytes σε κάποιον υπολογιστή και όχι 4 bytes**
- **Για να μάθετε πόσες οκτάδες δεσμεύει ένας τύπος δεδομένων στον υπολογιστή που εργάζεστε πρέπει να χρησιμοποιήσετε τον τελεστή sizeof Θα τον δούμε παρακάτω**

 **Με τη δήλωση μιας μεταβλητής, ο μεταγλωττιστής γνωρίζει το όνομά της και τη διεύθυνση μνήμης στην οποία βρίσκεται η μεταβλητή αυτή, έτσι, όταν η μεταβλητή χρησιμοποιείται στο πρόγραμμα ο μεταγλωττιστής χρησιμοποιεί το όνομά της και γνωρίζοντας την αντίστοιχη διεύθυνση μνήμης έχει πρόσβαση στο περιεχόμενο της μεταβλητής**

# **Παρατηρήσεις (3/3)**

- **Να χρησιμοποιείτε τον τύπο float μόνο όταν η ακρίβεια των δεκαδικών ψηφίων δεν είναι τόσο σημαντική στο πρόγραμμά σας**
- **Σε περίπτωση που χρειάζεστε υψηλή ακρίβεια των δεκαδικών ψηφίων, να χρησιμοποιείτε τον τύπο double**
- **Π.χ., ποια πιστεύετε θα είναι η έξοδος του παρακάτω προγράμματος???**

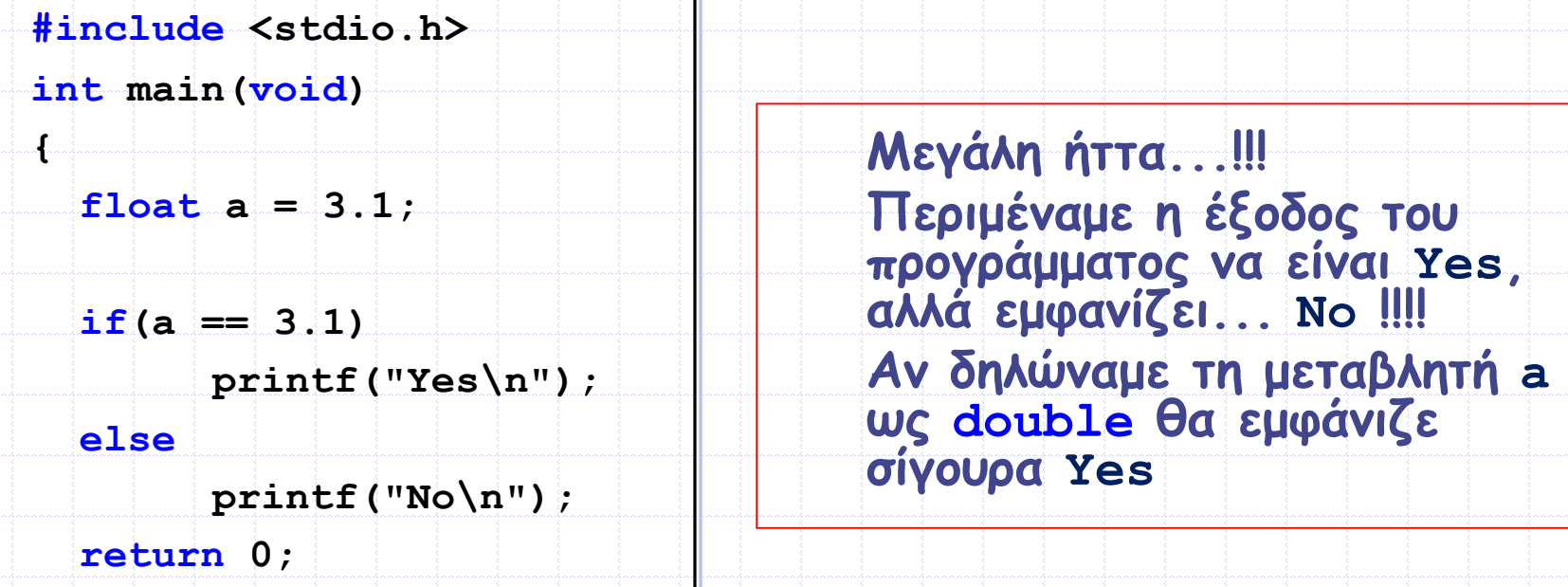

**}**

# **Εκχώρηση τιμών σε Μεταβλητές (Ι)**

- **Η εκχώρηση μίας τιμής σε μία μεταβλητή γίνεται είτε μαζί με τη δήλωση της μεταβλητής είτε αργότερα**
- **Π.χ. με την πρώτη εντολή δηλώνεται μία ακέραια μεταβλητή (int) με όνομα a και μετά της εκχωρείται η τιμή 100**
	- **int a;**
	- **a = 100;**
- **Εναλλακτικά, θα μπορούσαμε να γράψουμε την εκχώρηση τιμής μαζί με τη δήλωση:**
	- **int a = 100;**

### **Εκχώρηση τιμών σε Μεταβλητές (ΙΙ)**

 **Επίσης, επιτρέπεται η απόδοση αρχικών τιμών σε περισσότερες από μία μεταβλητές ίδιου τύπου μαζί με τη δήλωσή τους, π.χ.**

int  $a = 100$ ,  $b = 200$ ,  $c = 300$ ;

 **Για την εκχώρηση μίας πραγματικής τιμής σε μία μεταβλητή τύπου float χρησιμοποιείται η τελεία (.) για το δεκαδικό μέρος και όχι το κόμμα (,) π.χ.** 

**float a = 1.24;**

 **Αν μπροστά από μία ακέραια τιμή υπάρχει το ψηφίο 0, τότε αυτή η τιμή ερμηνεύεται σαν οκταδικός αριθμός** 

 **Π.χ. με την παρακάτω εντολή η τιμή που εκχωρείται στη μεταβλητή a δεν είναι 100, αλλά 64**

**int a = 0100;**

 **Παρομοίως, αν μπροστά από μία ακέραια τιμή υπάρχει το 0x ή το 0X, τότε αυτή η τιμή ερμηνεύεται σαν δεκαεξαδικός αριθμός Π.χ. με την παρακάτω εντολή η τιμή της μεταβλητής a γίνεται 16.**

> Προγραμματισμός Ι **int a = 0x10;**

### **Παρατηρήσεις (Ι)**

 **Η τιμή μίας μεταβλητής μπορεί (προφανώς) να αλλάζει μέσα στο πρόγραμμα**

 **Όταν γίνεται χρήση μίας μεταβλητής στο πρόγραμμα χρησιμοποιείται πάντα η τελευταία τιμή της και όχι κάποια από τις προηγούμενες τιμές της**

```
#include <stdio.h>
int main (void)
      int a:
      a = 1;a = 27a = 3;printf("Val = %d\nu", a);return 0:
Ŧ
```
**Ποια τιμή εκτυπώνεται στην οθόνη???**

# **Παρατηρήσεις (ΙΙ)**

- **Η τιμή που εκχωρείται σε μία μεταβλητή πρέπει να συμβαδίζει με τον τύπο της μεταβλητής**
	- **Π.χ. με την εντολή:**

**int a = 10.9;**

**η τιμή της μεταβλητής a γίνεται 10, γιατί η μεταβλητή a δηλώνεται σαν ακέραια μεταβλητή και όχι σαν πραγματική και το δεκαδικό μέρος αποκόπτεται (Προσοχή!! Δεν στρογγυλοποιείται)**

- **Η τιμή που εκχωρείται σε μία μεταβλητή πρέπει να είναι μέσα στο επιτρεπτό εύρος τιμών**
	- **Π.χ. με την εντολή:**

**char ch = 130;**

**η τιμή της μεταβλητής ch δεν γίνεται 130, γιατί το εύρος τιμών μίας μεταβλητής τύπου char είναι από -128 έως 127. Άρα, η τιμή 130 είναι μία τιμή εκτός των επιτρεπτών ορίων** 

# **Παρατηρήσεις (ΙΙΙ)**

- **Η τιμή μίας πραγματικής μεταβλητής μπορεί να είναι και ακέραια** 
	- **Π.χ. επιτρέπεται να γράψουμε:**

**float a = 50;**

**γιατί είναι ισοδύναμο με:** 

**float a = 50.0;**

 **Η τιμή μίας πραγματικής μεταβλητής μπορεί να γραφεί και με επιστημονική σημειογραφία (συνήθως χρησιμοποιείται όταν η τιμή είναι πολύ μικρή ή πολύ μεγάλη)** 

**Π.χ. αντί για** 

**a = 0.085;**

**μπoρούμε να γράψουμε** 

**a = 85E-3;** 

 **Το γράμμα Ε ή e αναπαριστά το 10, ενώ ο αριθμός που το ακολουθεί είναι η θετική ή αρνητική δύναμη του 10.** 

Προγραμματισμός Ι **Δηλαδή, η έκφραση 85E-3 αντιστοιχεί στον αριθμό 85\*10-3**

# **Σταθερές (Ι)**

- **Σταθερά ονομάζεται μία μεταβλητή που η τιμή της δεν μπορεί να αλλάξει μέσα στο πρόγραμμα**
- **Για να δηλωθεί μία μεταβλητή σαν σταθερά, πρέπει να προηγηθεί η λέξη const πριν (ή μετά) από τον τύπο της μεταβλητής**
	- **Επίσης, μαζί με τη δήλωση της σταθεράς, πρέπει να της εκχωρηθεί και μία αρχική τιμή, η οποία δεν θα μπορεί να αλλάξει μέσα στο πρόγραμμα** 
		- **Π.χ. με την επόμενη εντολή η ακέραια μεταβλητή a δηλώνεται σαν σταθερά και της εκχωρείται (μόνιμα) η τιμή 10**

**const int a = 10;**

 **Αν σε κάποιο σημείο του προγράμματος επιχειρήσουμε να της αλλάξουμε τιμή, π.χ. να γράψουμε:**

**a = 100;**

**τότε ο μεταγλωττιστής θα εμφανίσει μήνυμα λάθους για μη επιτρεπτή ενέργεια**

# **Σταθερές (ΙΙ)**

- **Εναλλακτικός τρόπος για τη δήλωση μίας σταθεράς είναι η χρήση της οδηγίας #define, η οποία χρησιμοποιείται για τη δήλωση μακροεντολών**
- **Συνήθως, μία μακροεντολή αντιστοιχίζει ένα συμβολικό όνομα με κάποια αριθμητική τιμή**
- **Για τη δήλωση μακροεντολών, η οδηγία #define χρησιμοποιείται ως εξής:**
	- **#define όνομα\_μακροεντολής τιμή**
- **Π.χ. η εντολή:**
- **#define NUM 100**
- **δηλώνει τη μακροεντολή με όνομα NUM και τιμή 100**
- **Η NUM μπορεί να χρησιμοποιηθεί οπουδήποτε μέσα στο πρόγραμμα**
- **Ο μεταγλωττιστής όταν συναντάει τη NUM μέσα στο πρόγραμμα την αντικαθιστά με την τιμή 100**

### **Παρατηρήσεις**

- **Οι δηλώσεις των μακροεντολών με την οδηγία #define είναι προτιμότερο να γίνονται πριν από τη συνάρτηση main()**
- **Τα ονόματα των μακροεντολών με την οδηγία #define συνηθίζεται να δηλώνονται με κεφαλαία γράμματα**
- **Στο τέλος της οδηγίας #define δεν μπαίνει ελληνικό ερωτηματικό (;)**

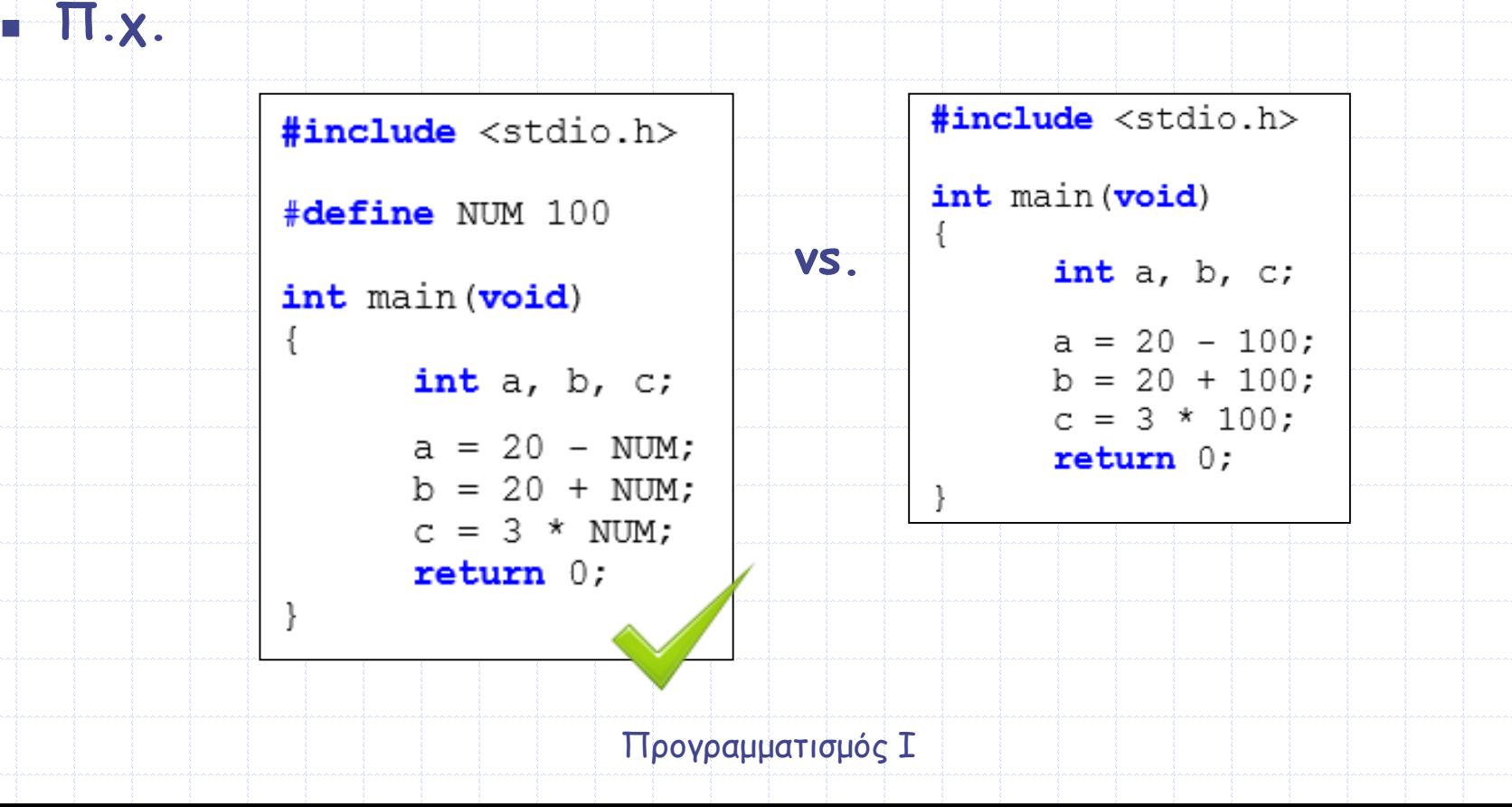

#### **const vs. #define**

 **Μπορούμε να δημιουργήσουμε ονόματα σταθερών, χρησιμοποιώντας είτε τη λέξη-κλειδί const είτε με τον ορισμό μακροεντολής (#define), αλλά υπάρχουν αρκετές σημαντικές διαφορές μεταξύ των δύο τρόπων δημιουργίας σταθερών**

 **Με την #define μπορούμε να δημιουργήσουμε ένα όνομα αριθμητικής σταθεράς, σταθεράς χαρακτήρα ή αλφαριθμητικού**

 **Με χρήση της λέξης-κλειδί const δημιουργούμε σταθερές οποιουδήποτε τύπου, π.χ. δεικτών, πινάκων, δομών, ενώσεων κτλ.** 

 **Οι σταθερές με χρήση της λέξης-κλειδί const υπόκεινται τους ίδιους κανόνες εμβέλειας, όπως και οι μεταβλητές (θα δούμε περισσότερα στο Κεφ. 11), ενώ οι σταθερές που δηλώνονται ως μακροεντολές με την #define δεν ακολουθούν τους ίδιους κανόνες**

Προγραμματισμός Ι 19 **Οι τιμές των σταθερών που έχουν δηλωθεί με τη λέξη-κλειδί const φαίνονται στον debugger, σε αντίθεση με αυτές που έχουν δηλωθεί με την #define**

### **Η συνάρτηση printf()**

- **Η συνάρτηση printf() χρησιμοποιείται για την εμφάνιση δεδομένων στο αρχείο εξόδου stdout** *(standard output stream)* **, το οποίο εξ' ορισμού συνδέεται με την οθόνη**
- **Η συνάρτηση printf() δέχεται μία μεταβλητή λίστα παραμέτρων**
	- **Η πρώτη παράμετρος είναι ένα αλφαριθμητικό μορφοποίησης**  *(format string)***, δηλαδή μία ακολουθία χαρακτήρων μέσα σε διπλά εισαγωγικά (" ") η οποία καθορίζει τον τρόπο με τον οποίο θα εμφανιστούν τα δεδομένα στην οθόνη**
	- **Οι επόμενες παράμετροι είναι προαιρετικές και, αν υπάρχουν, η printf() εμφανίζει τις τιμές τους στην οθόνη**
- **Το αλφαριθμητικό μορφοποίησης (format string) μπορεί να περιέχει: Απλούς χαρακτήρες (οι οποίοι εμφανίζονται όπως είναι στην οθόνη)**
	- **Ακολουθίες Διαφυγής**
	- **Προσδιοριστικά Μετατροπής**

### **Ακολουθία Διαφυγής**

 **Μία ακολουθία διαφυγής (escape sequence) χρησιμοποιείται είτε για να μετακινηθεί ο δρομέας (cursor) σε κάποια θέση της οθόνης είτε για την εμφάνιση κάποιων ειδικών χαρακτήρων** 

 **Μία ακολουθία διαφυγής αποτελείται από μία ανάστροφη κεκλιμένη (\) (backslash) και έναν ειδικό χαρακτήρα**

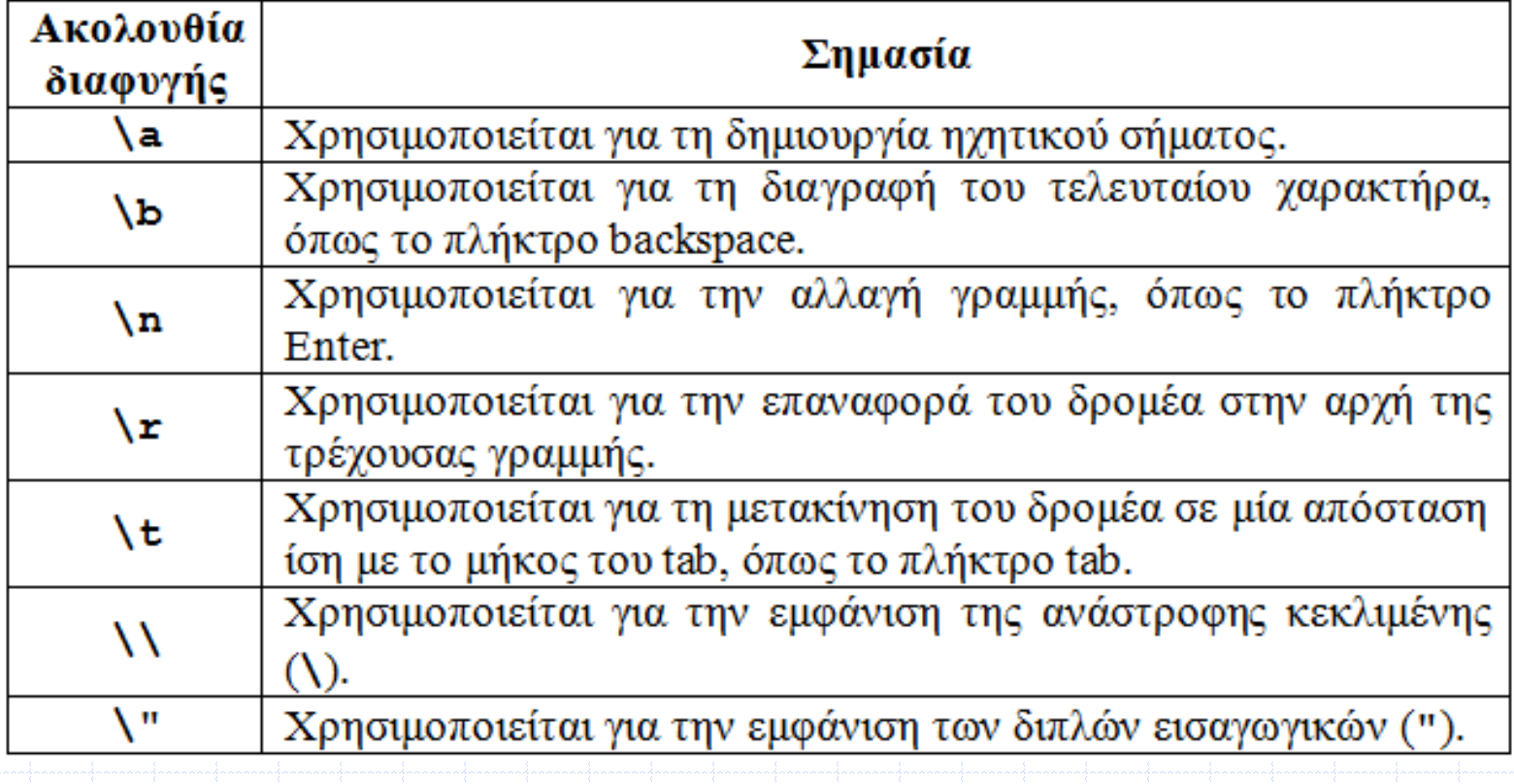

### **Προσδιοριστικό Μετατροπής**

 **Ένα προσδιοριστικό μετατροπής (conversion specification) αρχίζει με τον χαρακτήρα % και ακολουθείται από έναν ή** 

**περισσότερους χαρακτήρες μετατροπής που έχουν ειδική σημασία**

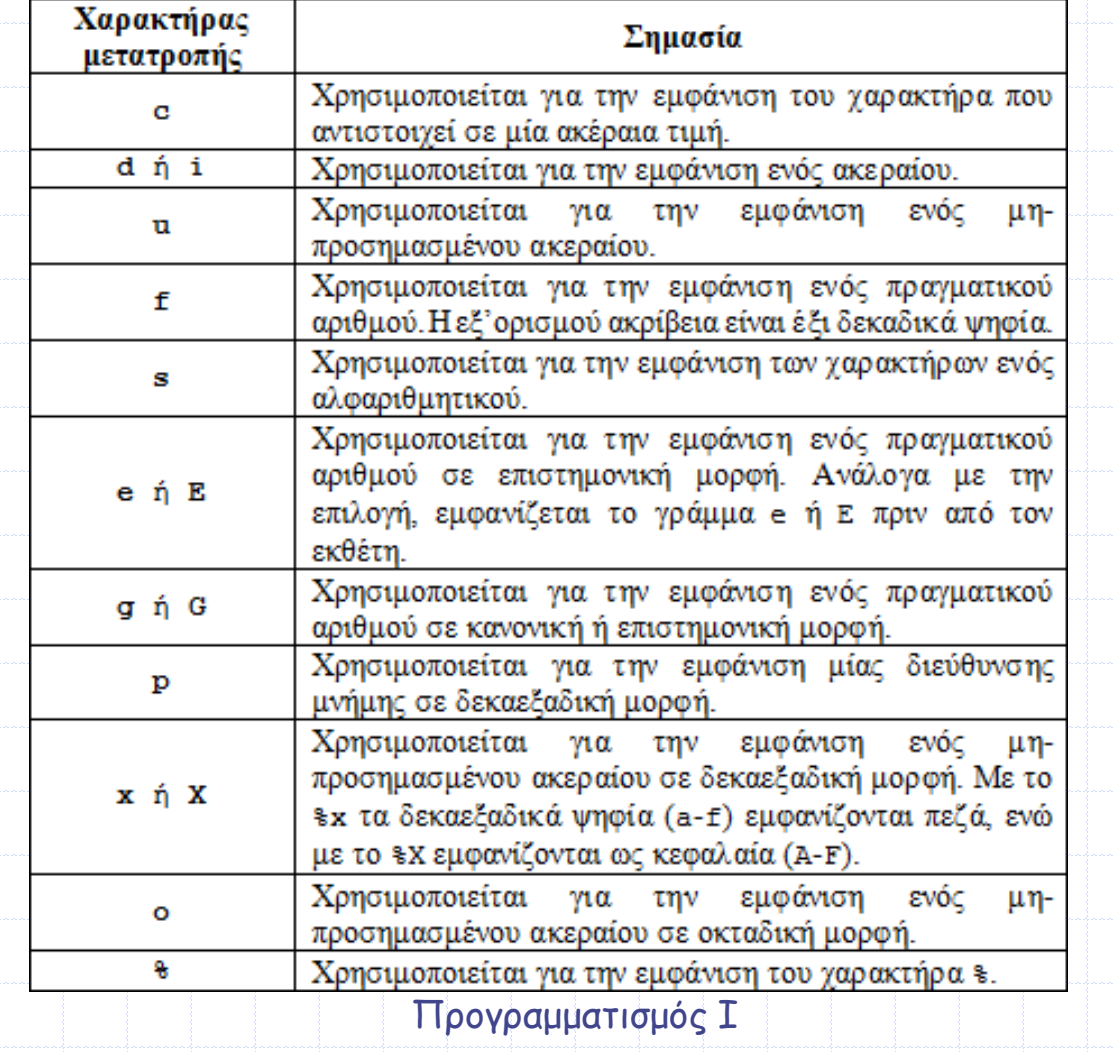

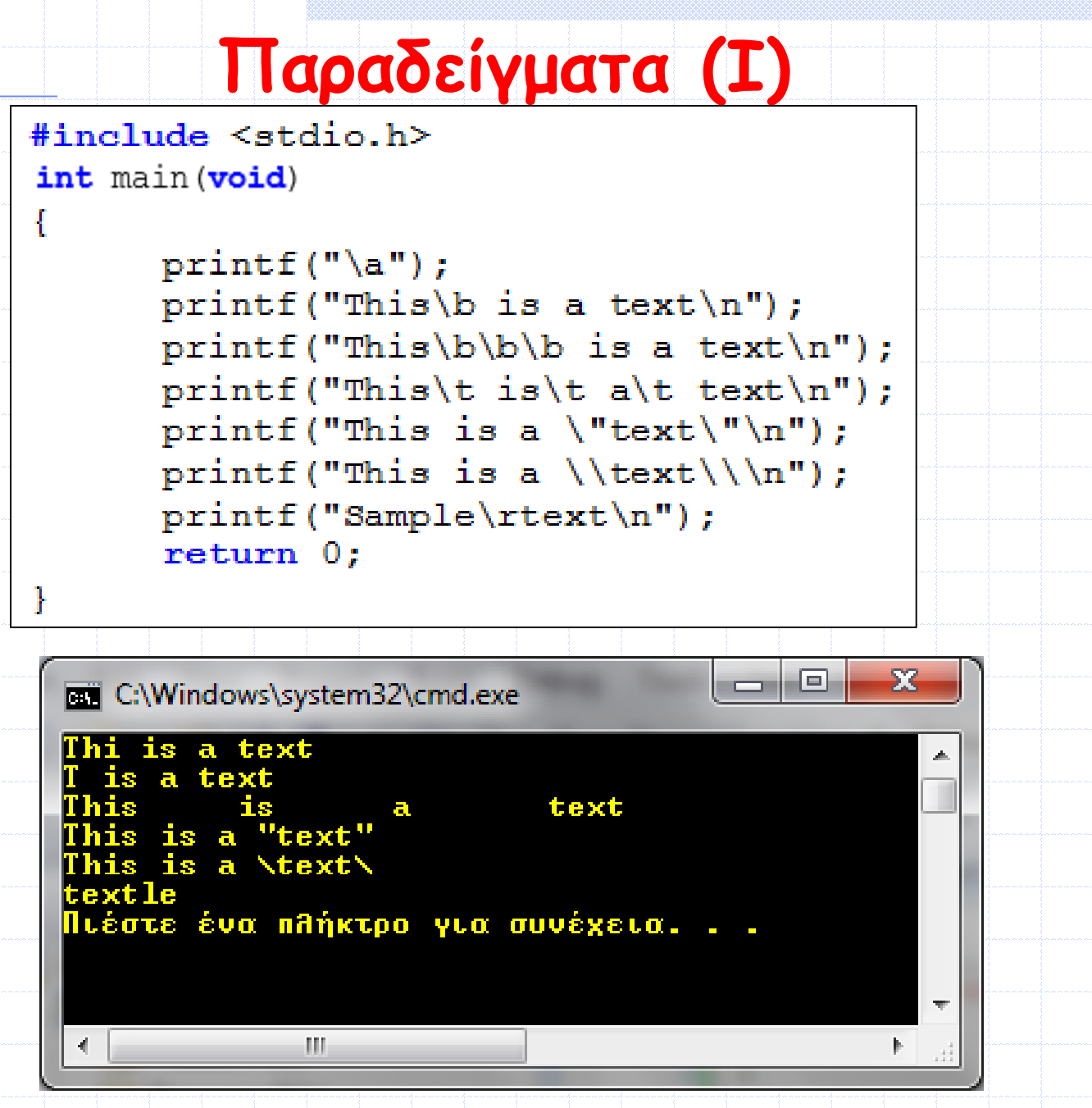

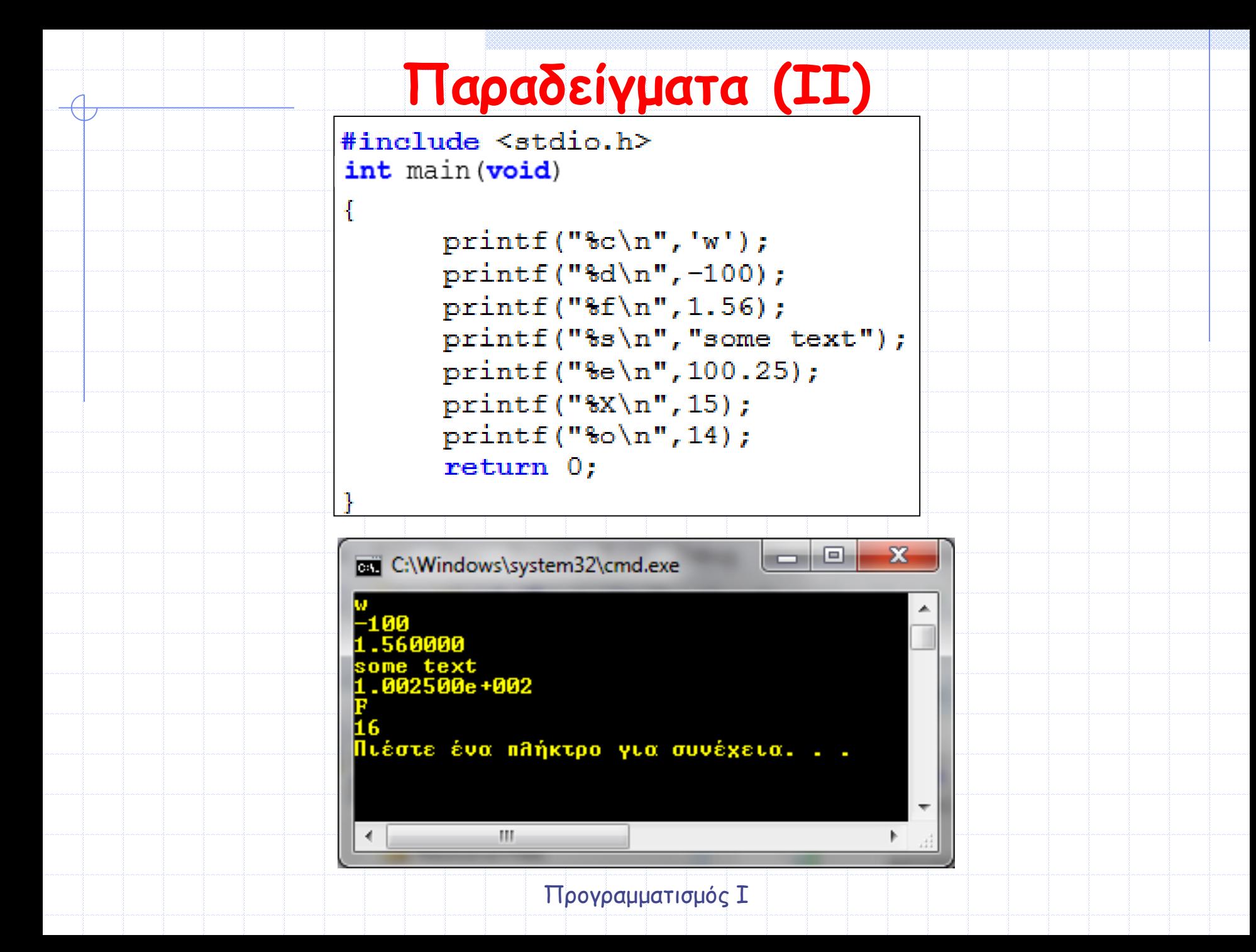

### **Εμφάνιση μεταβλητών**

- **Τα ονόματα των μεταβλητών εισάγονται στην printf() μετά τα διπλά εισαγωγικά (" ") με τη χρήση κόμματος (,) και αν οι μεταβλητές είναι περισσότερες από μία πρέπει και αυτές να διαχωρίζονται μεταξύ τους με κόμμα (,)**
- **Ο μεταγλωττιστής αντιστοιχίζει ένα-προς-ένα, από αριστερά προς τα δεξιά, τα ονόματα των μεταβλητών με τα προσδιοριστικά μετατροπής**
- **Αν τα προσδιοριστικά μετατροπής είναι περισσότερα από τις μεταβλητές, τότε για τα πρόσθετα προσδιοριστικά εμφανίζονται τυχαίες τιμές (σκουπίδια)**
- **Αντίστοιχα, αν τα προσδιοριστικά μετατροπής είναι λιγότερα από τις μεταβλητές, τότε δεν εμφανίζονται οι τιμές των πρόσθετων μεταβλητών**

```
Παράδειγμα#include <stdio.h>
int main (void)
Ł
       int a, b;
       a = 10;
       b = 20;
      printf ("Val = \delta d \nvert", a);
       printf ("Values are d and d\ln", a, b);
       printf("Sum = <math>6d\ln"</math>, a+b);printf ("Values are d and d and d\ln", a, b);
       printf("Val = %d\nu", a, b);return 0;ł
                                              同
                                                    53
     EXEC:\Windows\system32\cmd.exe
     U_{\rm R}l = 10
     Ualues are 10 and 20
     Sum = 30
     Values are 10 and 20 and 0
     Val = 10
     Πιέστε ένα πλήκτρο για συνέχεια. . . _
                                                      \overline{\rm\bf v}III.
                      Προγραμματισμός Ι
```
#### **Προαιρετικά Πεδία**

 **Ένα προσδιοριστικό μετατροπής, στην απλή μορφή του, αρχίζει με τον χαρακτήρα % και ακολουθείται από τον κατάλληλο χαρακτήρα μετατροπής**

 **Όμως, ανάμεσά τους, μπορεί να περιέχονται έως και τέσσερα επιπλέον προαιρετικά πεδία, όπως φαίνεται στο σχήμα**

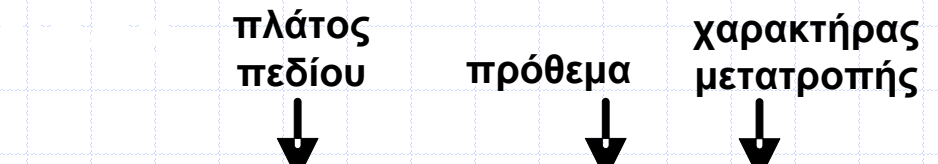

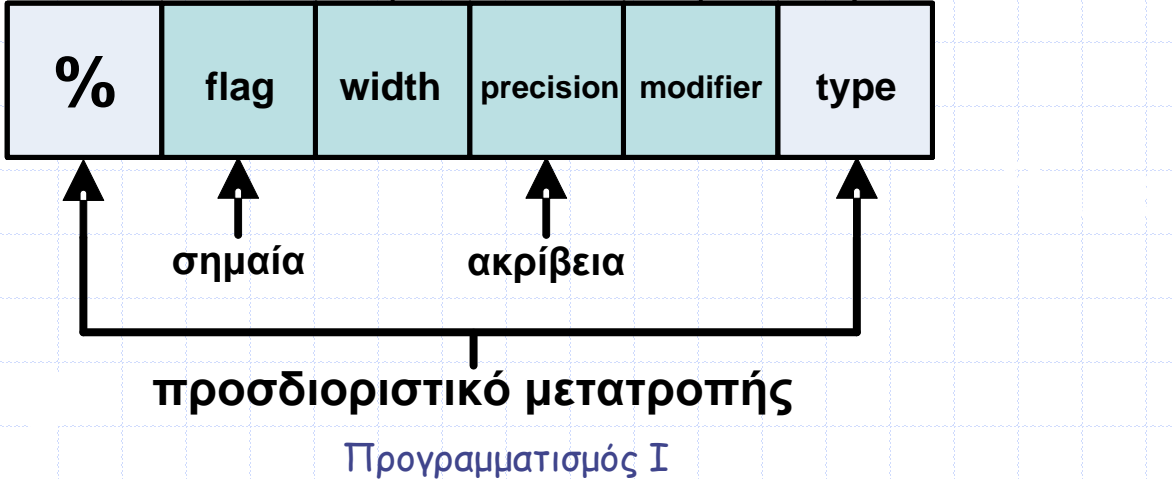

# **Ακρίβεια**

 **Όταν εμφανίζουμε την τιμή μίας πραγματικής μεταβλητής (τύπου float ή double) μπορούμε να καθορίσουμε πόσα ψηφία ακρίβειας θα εμφανιστούν στην οθόνη**

**Εξ' ορισμού (by default) εμφανίζονται έξι δεκαδικά ψηφία**

 **Αν δεν επιθυμούμε να εμφανιστούν έξι ψηφία, τότε μετά τον χαρακτήρα % πρέπει να προσθέσουμε την τελεία (.) και** 

- **είτε έναν ακέραιο αριθμό που να δηλώνει το επιθυμητό πλήθος των δεκαδικών ψηφίων**
- **είτε τον χαρακτήρα \* και έναν ακέραιο στη λίστα των μεταβλητών που να δηλώνει το επιθυμητό πλήθος των δεκαδικών ψηφίων**

 **Η τελική τιμή του πραγματικού αριθμού που εμφανίζεται με την printf() στρογγυλοποιείται προς τα πάνω ή προς τα κάτω, ανάλογα με το αν η τιμή του πρώτου ψηφίου που αποκόπτεται είναι μεγαλύτερη ή όχι από το 4, αντίστοιχα** 

 **Αν δεν θέλουμε να εμφανιστούν δεκαδικά ψηφία, τότε προσθέτουμε μόνο την τελεία (.), χωρίς αυτή να ακολουθείται από κάποιον αριθμό**

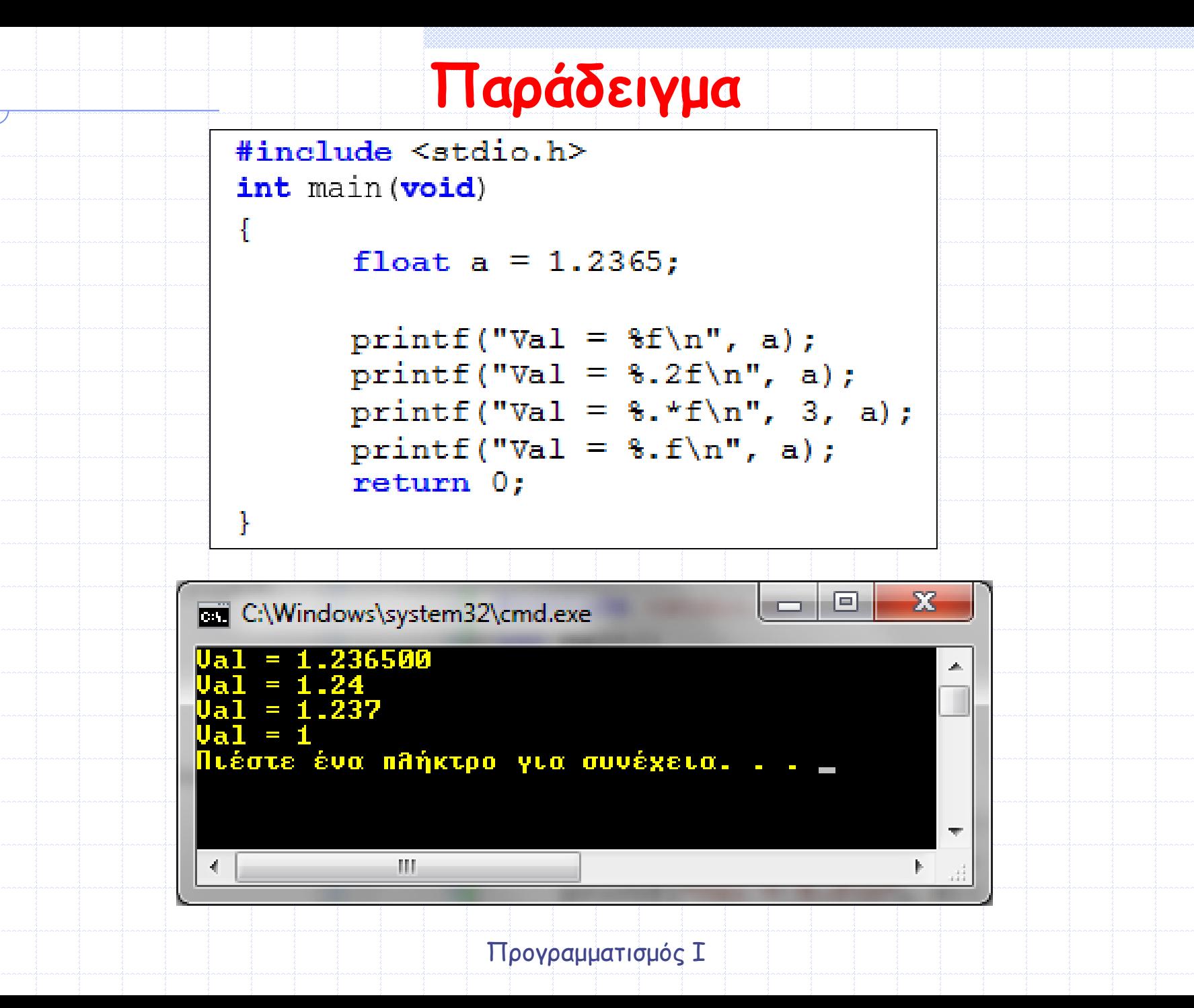

#### **Εμφάνιση χαρακτήρων σε Αλφαριθμητικό**

 **Όταν θέλουμε να εμφανίσουμε ένα αλφαριθμητικό, δηλαδή μία ακολουθία χαρακτήρων, μπορούμε να καθορίσουμε πόσοι χαρακτήρες του θα εμφανιστούν, ακολουθώντας την ίδια τεχνική με προηγουμένως**

 **Αν ο αριθμός που θα δηλωθεί υπερβαίνει το πλήθος των χαρακτήρων, τότε εμφανίζονται όλοι οι χαρακτήρες του αλφαριθμητικού και δεν προστίθεται κανένας άλλος**

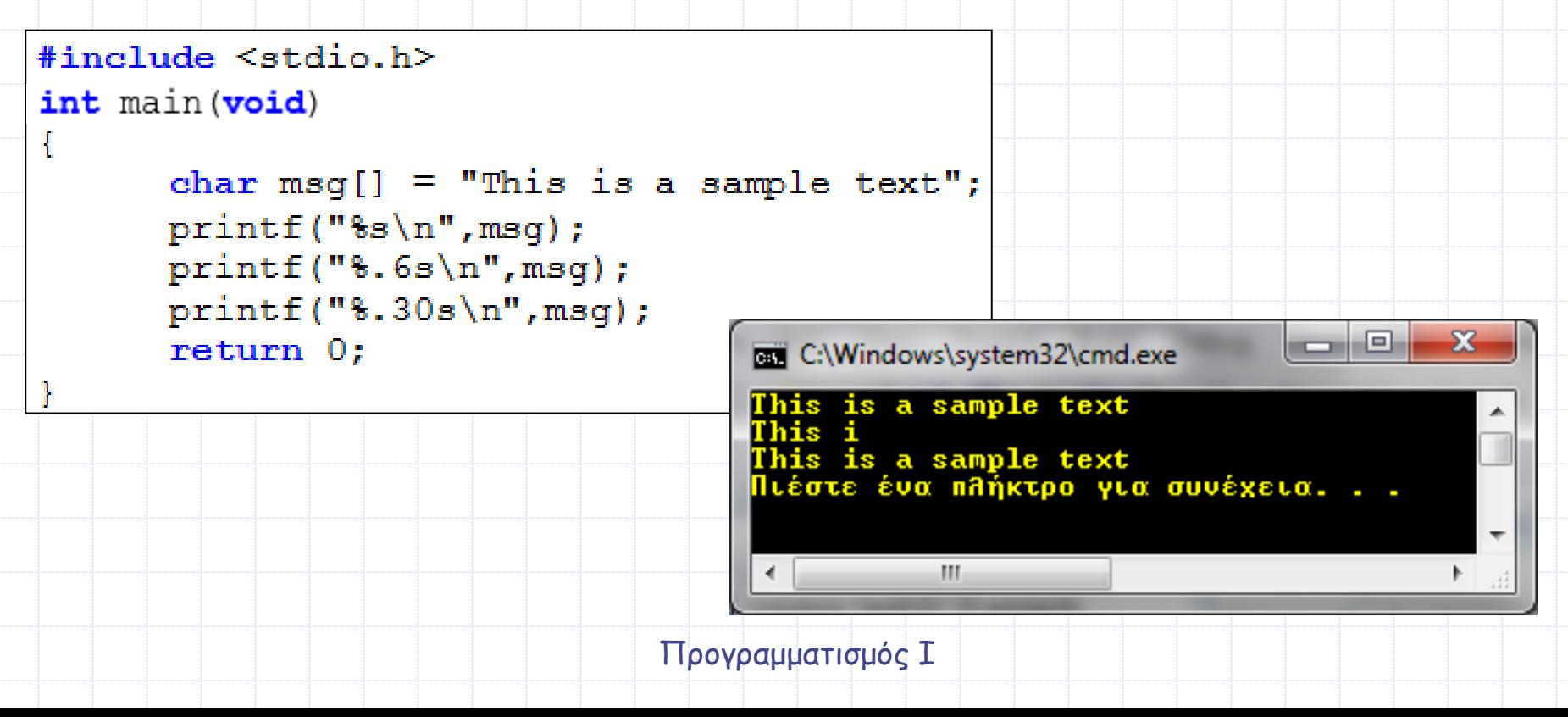

# **Πλάτος Πεδίου**

 **Όταν εμφανίζουμε την τιμή μίας ακέραιας ή πραγματικής μεταβλητής μπορούμε να καθορίσουμε το συνολικό πλήθος των χαρακτήρων που θα εμφανιστούν στην οθόνη, μαζί με τα ψηφία ακρίβειας και την υποδιαστολή** 

**Για να καθορίσουμε το συνολικό πλήθος εισάγουμε:**

- **είτε έναν ακέραιο αριθμό αμέσως μετά από τον χαρακτήρα %, ο οποίος ονομάζεται πλάτος πεδίου**
- **είτε τον χαρακτήρα \* και έναν ακέραιο στη λίστα μεταβλητών, ο οποίος δηλώνει το πλάτος πεδίου**

 **Αν η τιμή της μεταβλητής χρειάζεται λιγότερους χαρακτήρες από το δηλωμένο πλάτος, τότε στην έξοδο προστίθενται κενοί χαρακτήρες από αριστερά προς τα δεξιά μέχρι να συμπληρωθεί το συνολικό πλήθος των χαρακτήρων**

 **Αν η τιμή της μεταβλητής χρειάζεται περισσότερους χαρακτήρες από το δηλωμένο πλάτος, τότε ο αριθμός αυτός δεν λαμβάνεται υπόψη και η τιμή της μεταβλητής εμφανίζεται με όσους χαρακτήρες απαιτείται**

**ΣΗΜΕΙΩΣΗ: Προφανώς, σε περίπτωση πραγματικού αριθμού, μετά το πλάτος του πεδίου μπορεί να καθοριστεί και η ακρίβεια του πραγματικού αριθμού (με χρήση της τελείας και ενός αριθμού που έπεται αυτής και δηλώνει το πλήθος των δεκαδικών ψηφίων, όπως δείξαμε προηγουμένως)**

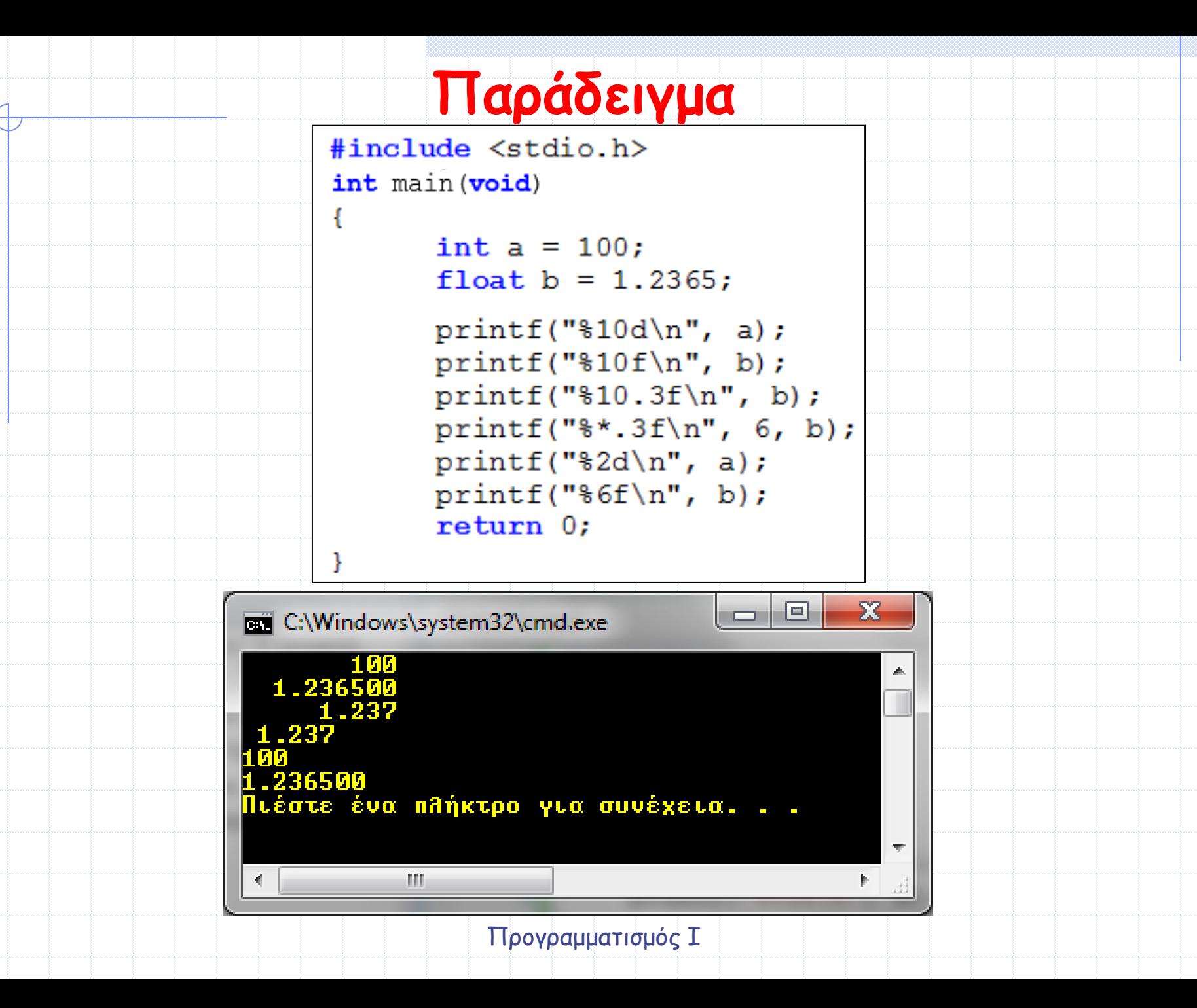

# **Πρόθεμα**

 **Για την εμφάνιση ενός short ακεραίου μπορεί να χρησιμοποιηθεί προαιρετικά το γράμμα h, ενώ για την εμφάνιση ενός long ακεραίου μπορεί να χρησιμοποιηθεί το γράμμα l ή L, όπως φαίνεται στο παρακάτω παράδειγμα**

```
#include <stdio.h>
 int main (void)
         short a = 10;
         long b = 10000;printf("\\test\dd\n", a, b);
         return 0.\overline{\chi}E
C:\Windows\system32\cmd.exe
15 1555
Πιέστε ένα πλήκτρο για συνέχεια. . . _
           m.
               Προγραμματισμός Ι
```
### **Σημαίες**

 **Οι σημαίες χρησιμοποιούνται για περαιτέρω μορφοποίηση των εμφανιζόμενων τιμών, όπως φαίνεται στον παρακάτω πίνακα**

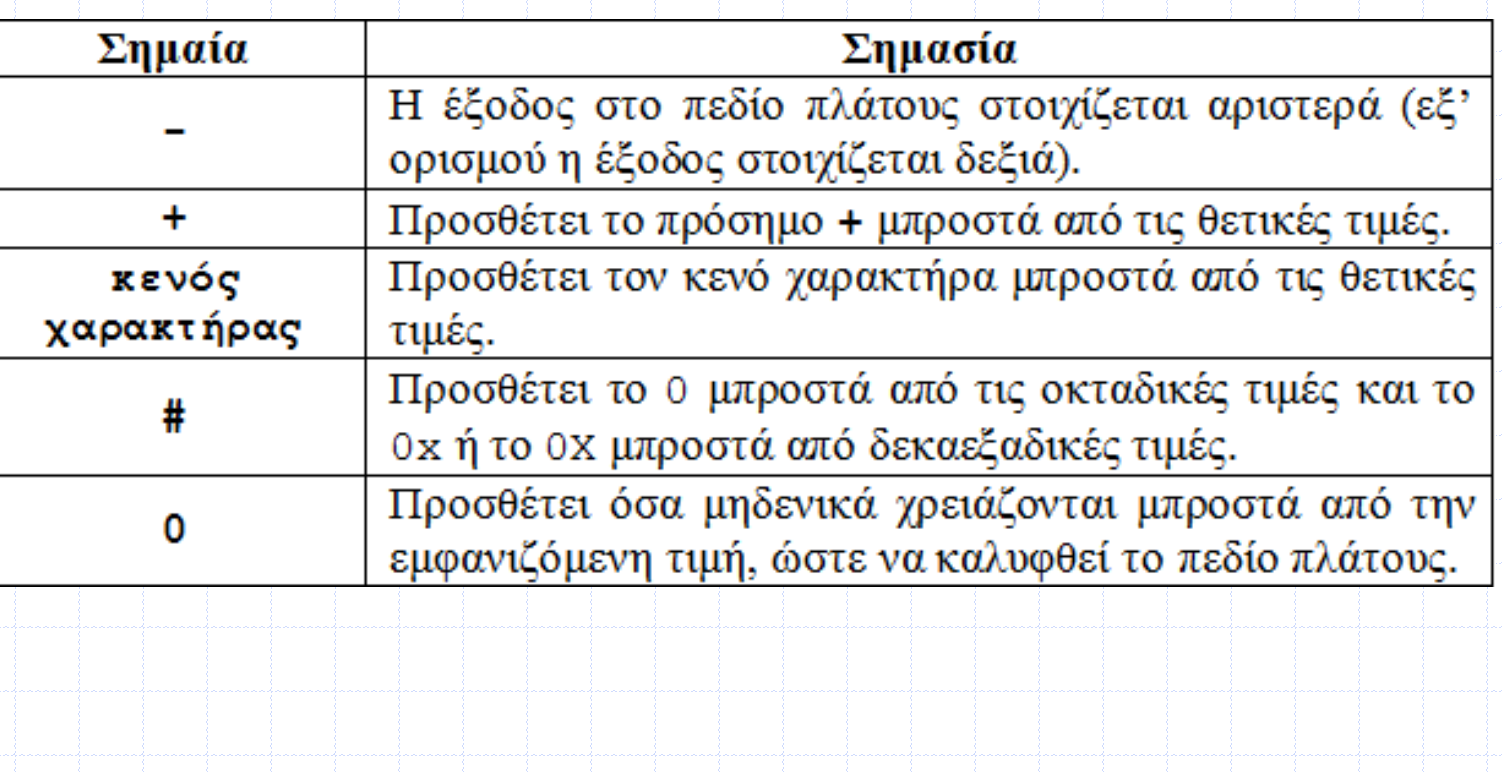

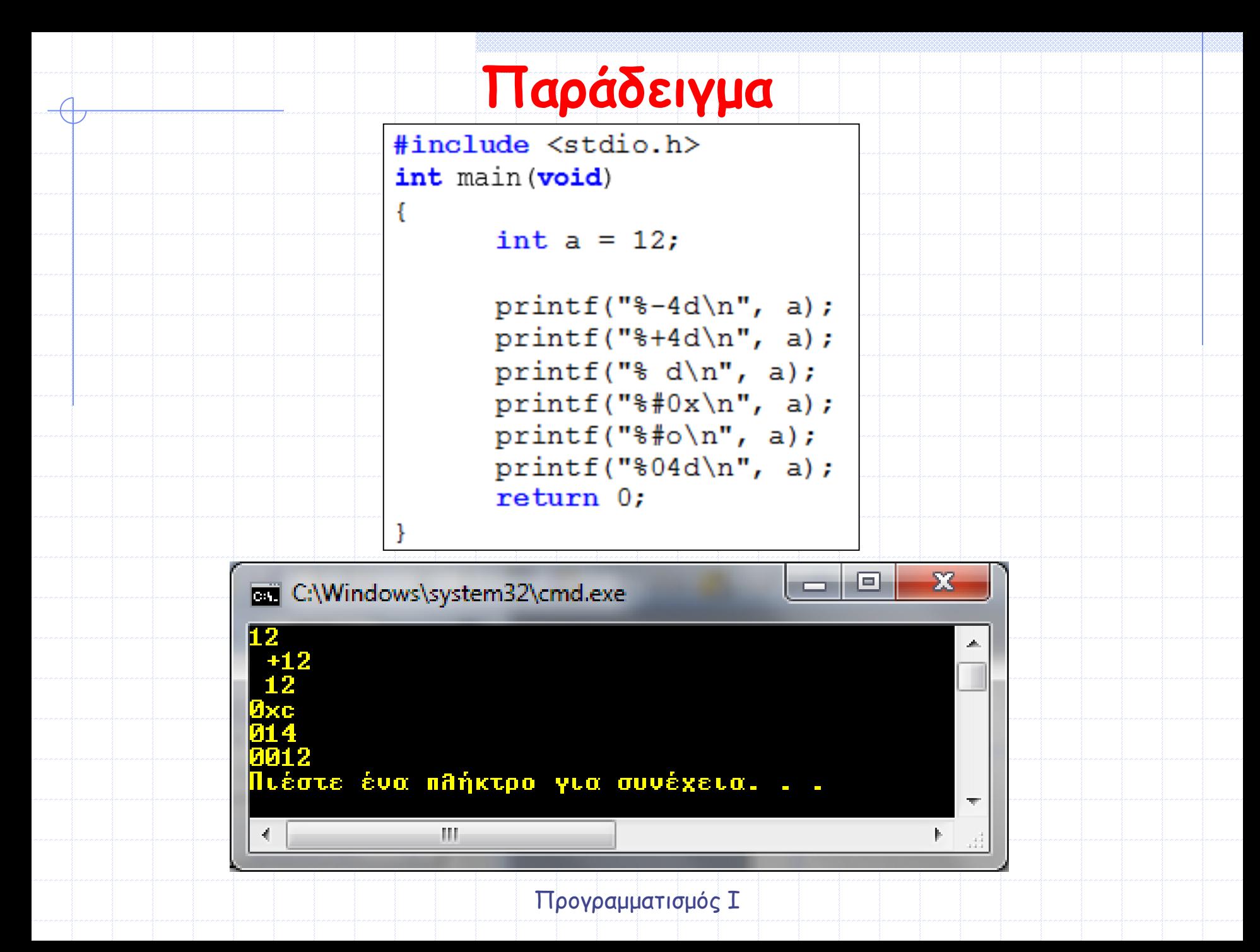

### **Παρατηρήσεις (Ι)**

 **Οταν χρησιμοποιείτε συχνά μία πραγματική μεταβλητή σε διάφορες εκφράσεις μέσα στο πρόγραμμα (π.χ. συγκρίσεις, πράξεις, ...), τότε να προτιμάτε τον τύπο double και όχι τον τύπο float, γιατί είναι πιθανό να μην γίνει η διαχείριση των δεκαδικών ψηφίων με τον τρόπο που θα αναμένατε**

**Π.χ. το επόμενο πρόγραμμα μπορεί να μην εμφανίσει την τιμή** 

**12345.65432, αλλά μία τιμή παραπλήσια σε αυτή.**

```
#include <stdio.h>
   int main (void)
          float a;
          a = 12345.65432;printf("Val = f(n", a);
          return 0;
                                \Box\Box\mathbf{x}C:\Windows\system32\cmd.exe
Ja1 = 12345.654297Πιέστε ένα πλήκτρο για συνέχεια. . .
\left| \cdot \right|m.
```
## **Παρατηρήσεις (ΙΙ)**

 **Αν θέλετε η ακολουθία χαρακτήρων της printf(), για λόγους εμφάνισης, να εκτείνεται σε περισσότερες από μία γραμμές στον κώδικά σας, τότε να χρησιμοποιείτε τον χαρακτήρα της ανάστροφης κεκλιμένης '\' (backslash)** 

**Π.χ. ο κώδικας της παρακάτω printf() εκτείνεται σε δύο γραμμές**

printf ("This printf takes two lines. However, the \ message is shown in the same line ");

 **Όμως, σαν αποτέλεσμα στην οθόνη, όλοι οι χαρακτήρες του μηνύματος θα εμφανίζονται στην ίδια γραμμή**

 **Λόγω της ειδικής σημασίας του χαρακτήρα %, για την εμφάνιση του χαρακτήρα '%' πρέπει να γραφούν δύο χαρακτήρες %**

**Π.χ. η επόμενη printf() εμφανίζει το μήνυμα 100% στην οθόνη**

 $printf("8d$8\nn", 100);$ 

#### **Μετατροπή Τύπου (type cast)**

 **Υπάρχουν περιπτώσεις όπου ένας τύπος δεδομένων πρέπει να μετατραπεί προσωρινά σε κάποιον άλλο τύπο δεδομένων**

 **Π.χ. είναι πιθανό σε ένα σημείο του προγράμματος μία ακέραια μεταβλητή που έχει δηλωθεί σαν int να πρέπει να μετατραπεί προσωρινά σε μία πραγματική τύπου float, ή και το αντίστροφο** 

**Η γενική μορφή μίας τέτοιας μετατροπής είναι:**

**(τύπος\_δεδομένων) (παράσταση)**

**Π.χ. αν η μεταβλητή a έχει δηλωθεί:**

**int a;**

**τότε η έκφραση:**

**(float)a;** 

**προσαρμόζει προσωρινά τον τύπο της a από int σε float**

**- Λέγοντας προσωρινά, εννοούμε ότι στη συνέχεια του προγράμματος ο τύπος της μεταβλητής a συνεχίζει να είναι int**

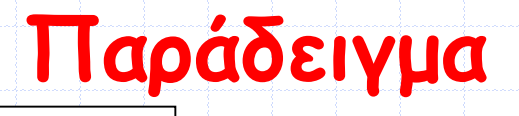

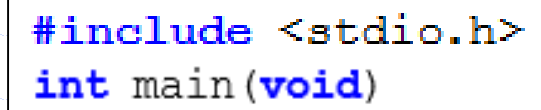

C:\Windows\system32\cmd.exe

ana.

**B.67** 

int i =  $20, j = 30;$ float k;

 $k = (float) i/i$ ;

Πιέστε ένα πλήκτρο για συνέχεια. . .

printf $("8.2f\n", k);$  $printf("d\nu", i);$ return  $0$ ;

 **Η έκφραση (float)i προσαρμόζει προσωρινά τον τύπο της μεταβλητής i από int σε float, έτσι ώστε το αποτέλεσμα της διαίρεσης να είναι πραγματικός αριθμός**

 **Αν γράφαμε k = i/j, τότε η τιμή του k θα ισούνταν με το αποτέλεσμα της ακέραιας διαίρεσης 20/30, άρα υπό μορφή float με ακρίβεια 2 δεκαδικών ψηφίων (λόγω της σύγκεκριμένης printf()) η τιμή του k θα ήταν 0.00**

 $\overline{\mathbf{X}}$ 

同